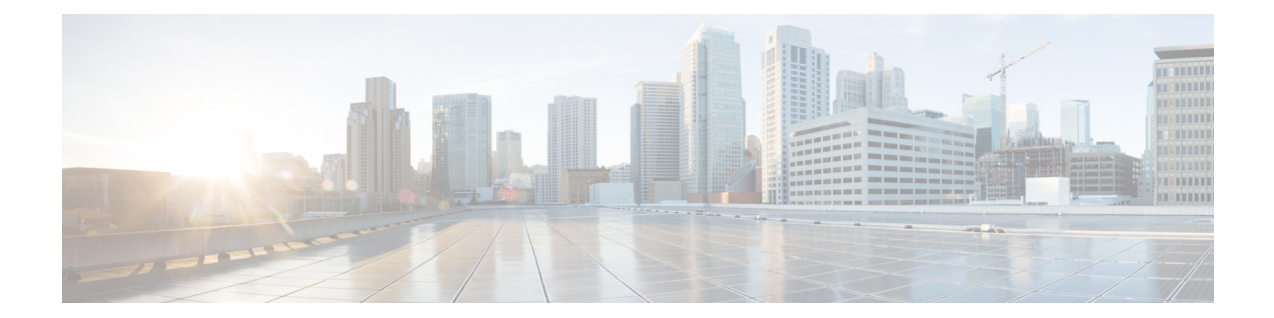

# **MME SMSC Service Configuration Mode Commands**

The MME SMSC Service Configuration Mode is used to create and configure the MME SMSC services on this system. The SMSC peer service allows communication with SMSC peer.

**Command Modes** Exec > Global Configuration > Context Configuration > MME SGs Service Configuration

**configure > context** *context\_name* **> smsc-service** *smsc\_svc\_name*

Entering the above command sequence results in the following prompt:

[*context\_name*]*host\_name*(config-smsc-service)#

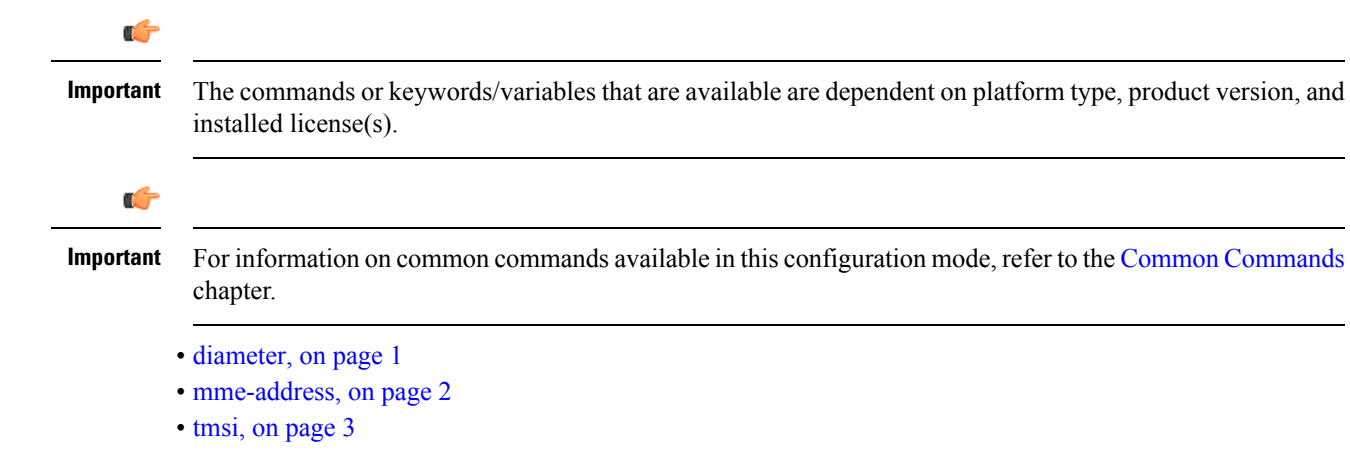

# <span id="page-0-0"></span>**diameter**

This command configures the Diameter interface to be associated with the SMSC service.

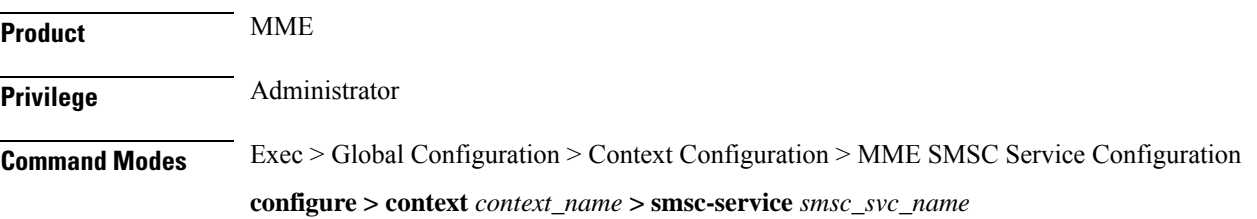

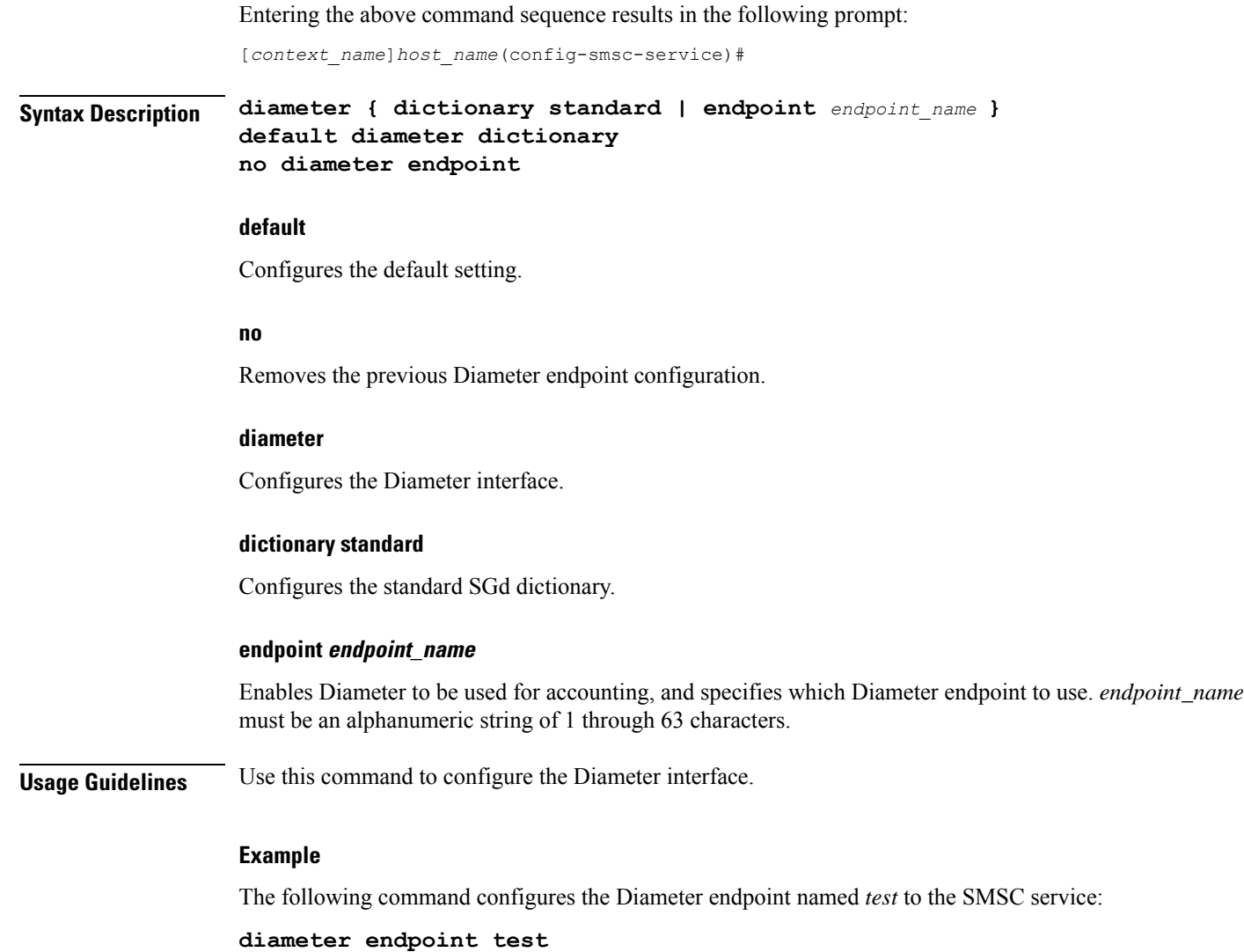

# <span id="page-1-0"></span>**mme-address**

This command configures the MME address to send SMS on the SGd interface.

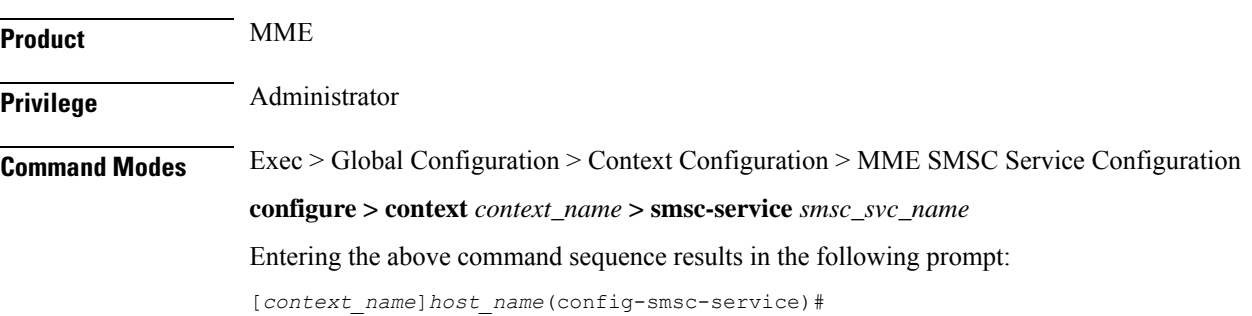

### **Syntax Description mme-address** *mme\_address* **no mme-address no** Removes the previous MME address configuration. **mme\_address** Specifies the MME address (ISDN identity) to send SMS on the SGd interface as an integer from 1 to 15. **Usage Guidelines** Use this command to configure the MME address to send SMS on the SGd interface. **Example** The following command configures the MME address with ISDN ID *491720499* to send SMS:

**mme-address 491720499**

### <span id="page-2-0"></span>**tmsi**

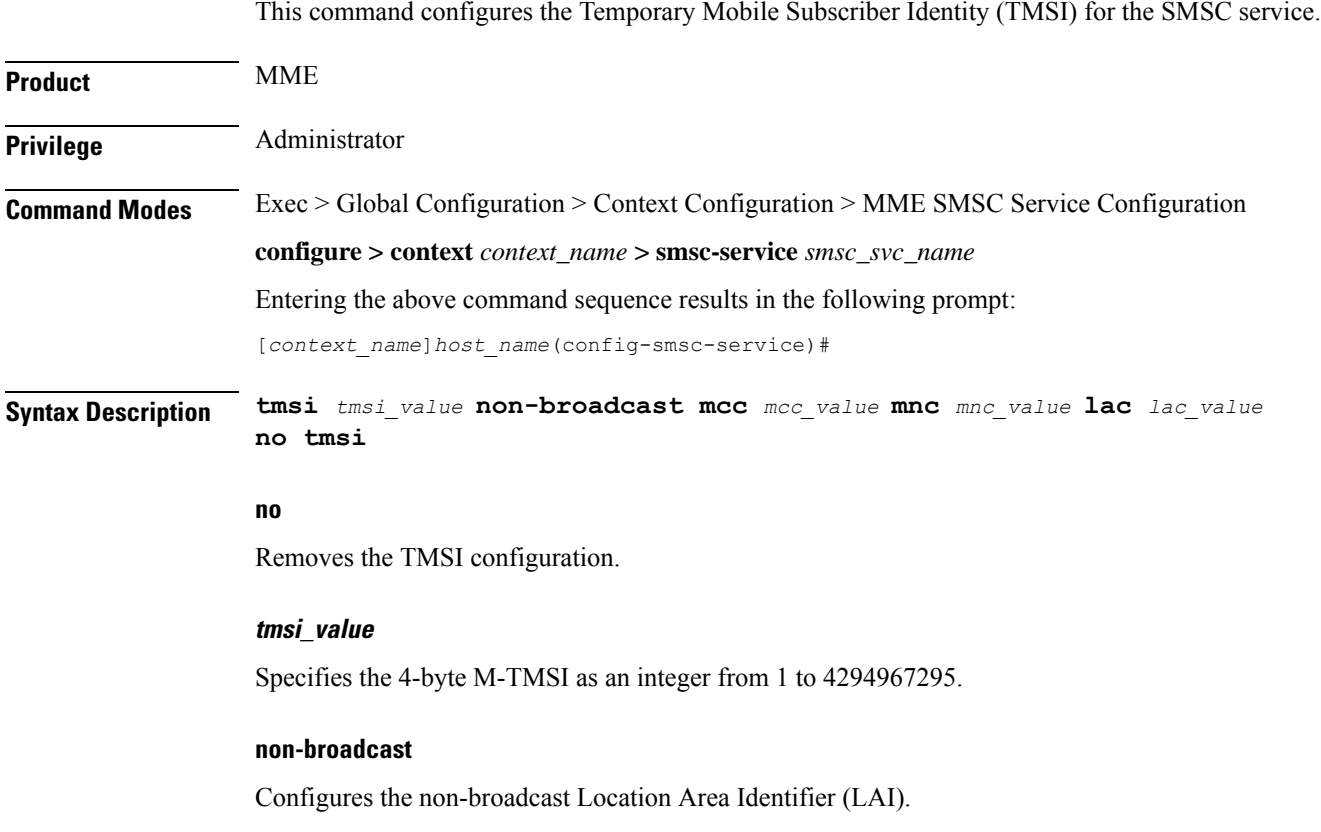

#### **mcc mcc\_value**

Configures the mobile country code (MCC) portion of non-broadcast LAI for the SMSC service. *mcc\_value* must be an integer from 100 through 999.

### **mnc mnc\_value**

Configures the mobile network code (MNC) portion of non-broadcast LAI for the SMSC service. *mnc\_value* must be a 2- or 3-digit integer from 00 through 999.

### **lac lac\_value**

Configures the location area code (LAC) value. *lac\_value* must be an integer from 1 to 65535.

**Usage Guidelines** Use this command to configure the TMSI to be sent to UE for the SMSC service.

### **Example**

The following command configures the TMSI for the SMSC service with value set to *123456789012345*, MCC *123*, MNC *456* and LAC *654*:

**tmsi 123456789012345 non-broadcast mcc 123 mnc 456 lac 654**